**Advanced Topicsfrom Scientific Computing TUBerlin Winter 2023/24 Notebook 05 Jürgen Fuhrmann**

# <span id="page-0-2"></span>**Plotting & visualization in Julia**

**Human perception is much better adapted to visual representation than to numbers**

Purposes of plotting:

- Visualization of research results for publications & presentations
- Debugging + developing algorithms
- "In-situ visualization" of evolving computations
- Investigation of data
- 1D, 2D, 3D, 4D data

Julia has several plotting packages. In the moment, IMHO there is not the one package fitting all plotting needs. There are several plotting packages to choose from. Some of them will be covered in this lecture.

### <span id="page-0-3"></span>**Makie**

Makie is the evolving native Julia plotting library. Due to the design and complexity of the code, precompilation times are rather long, howeve this much improved with Julia 1.9. It comes in different incarnations which are useful in different situations.

- [GLMakie.jl](https://docs.makie.org/stable/explanations/backends/glmakie/index.html)
	- GPU based plotting using modern OpenGL
	- Very good plot performance
	- The Makie to be used when working in the REPL, but also works well in notebooks
- [CairoMakie.jl](https://docs.makie.org/stable/explanations/backends/cairomakie/index.html) maps Makie API to the Cairo library, which allows for high quality 2D plots in
	- vector (svg) and bitmap (png) formats.
		- works well in notebooks
		- uses the browser for rendering when working from the REPL
		- Limited to 2D
- [WGLMakie.jl](https://docs.makie.org/stable/explanations/backends/wglmakie/index.html) experimental backend using three.js for work in the browser
- [RPRMakie.jl](https://docs.makie.org/stable/explanations/backends/rprmakie/index.html) Experimental ray tracing backend using AMDs RadeonProRender.

The different Makie variants have a relatively long precompilation time, which signficantly improved with Julia 1.9.

### <span id="page-0-4"></span>**1D plots**

Let us create first plots with CairoMakie (see also this [blog](https://medium.com/coffee-in-a-klein-bottle/visualizing-data-with-julia-using-makie-7685d7850f06) post):

```
begin
1
      using CairoMakie
      CairoMakie.activate!(type="svg")
4 end
2
3
```
<span id="page-0-1"></span>**X =** -10.0:0.1:10.0 1 **X**=-10:0.1:10

10/31/23, 10:13 PM nb05-julia-plotting.jl — Pluto.jl

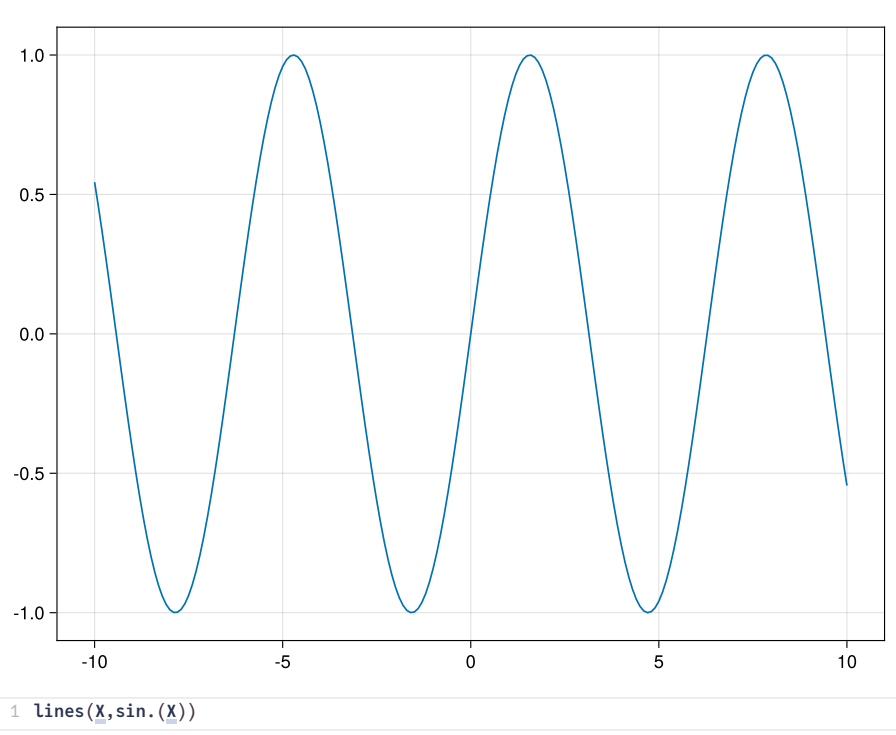

This plot is not nice. It lacks:

- Title
- Axis labels
- Label of the plot
- Size adjustment

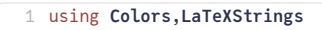

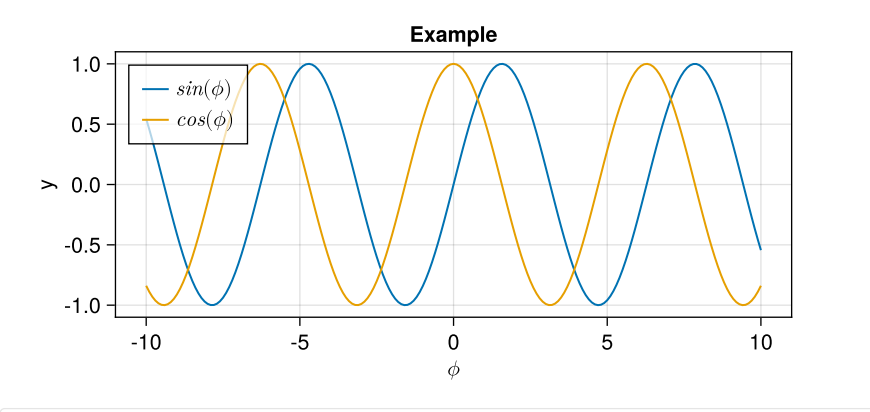

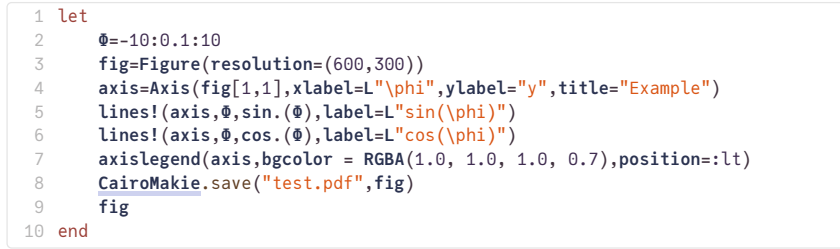

- Instead of a begin/end block we used a let block. In a let block, all new variables are local and don't interfer with other pluto cells.
- The bgcolor keyword argument makes the axis legend transparent.
- position puts it on a left top position.
- Thanks to the LaTeXStrings package, we can use  $\cancel{H}T_{E}\cancel{X}$  math strings in plot labels here, we just need to prefix the strings with "L".
- The save statement saves the figure to a file. Possible are svg , png , pdf .

<span id="page-1-0"></span>**2D plots**

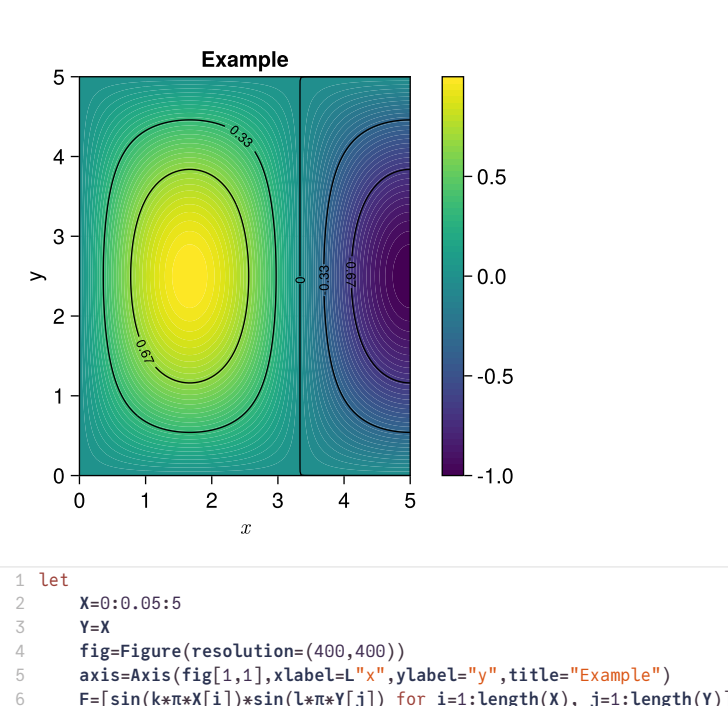

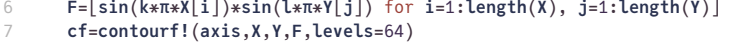

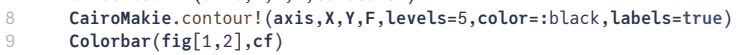

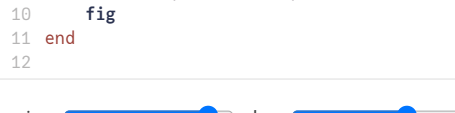

 $k:$   $\qquad \qquad$  l:

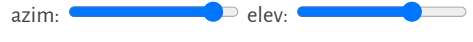

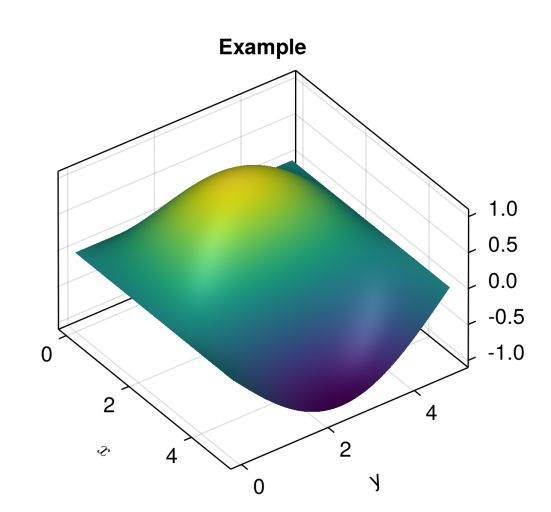

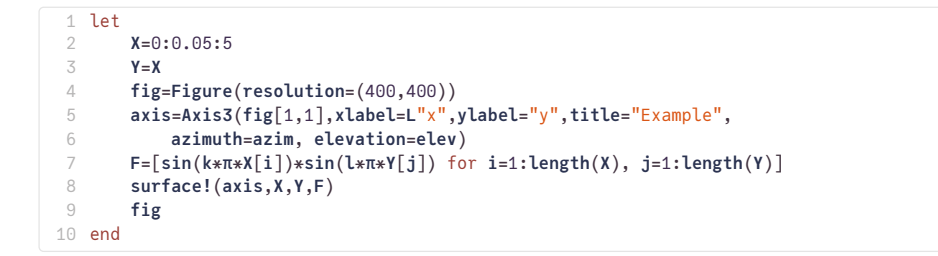

### <span id="page-2-1"></span>**PlutoVista**

I created [PlutoVista.jl](https://github.com/j-fu/PlutoVista.jl) for fast plotting in pluto notebooks. For 1D plots, PlutoVista calls back to Plotly.js, and for 2D/3D plots it uses vtk.js, a visualization library for grid and volume data using WebGL as backend.

<span id="page-2-0"></span>1 using **PlutoVista**

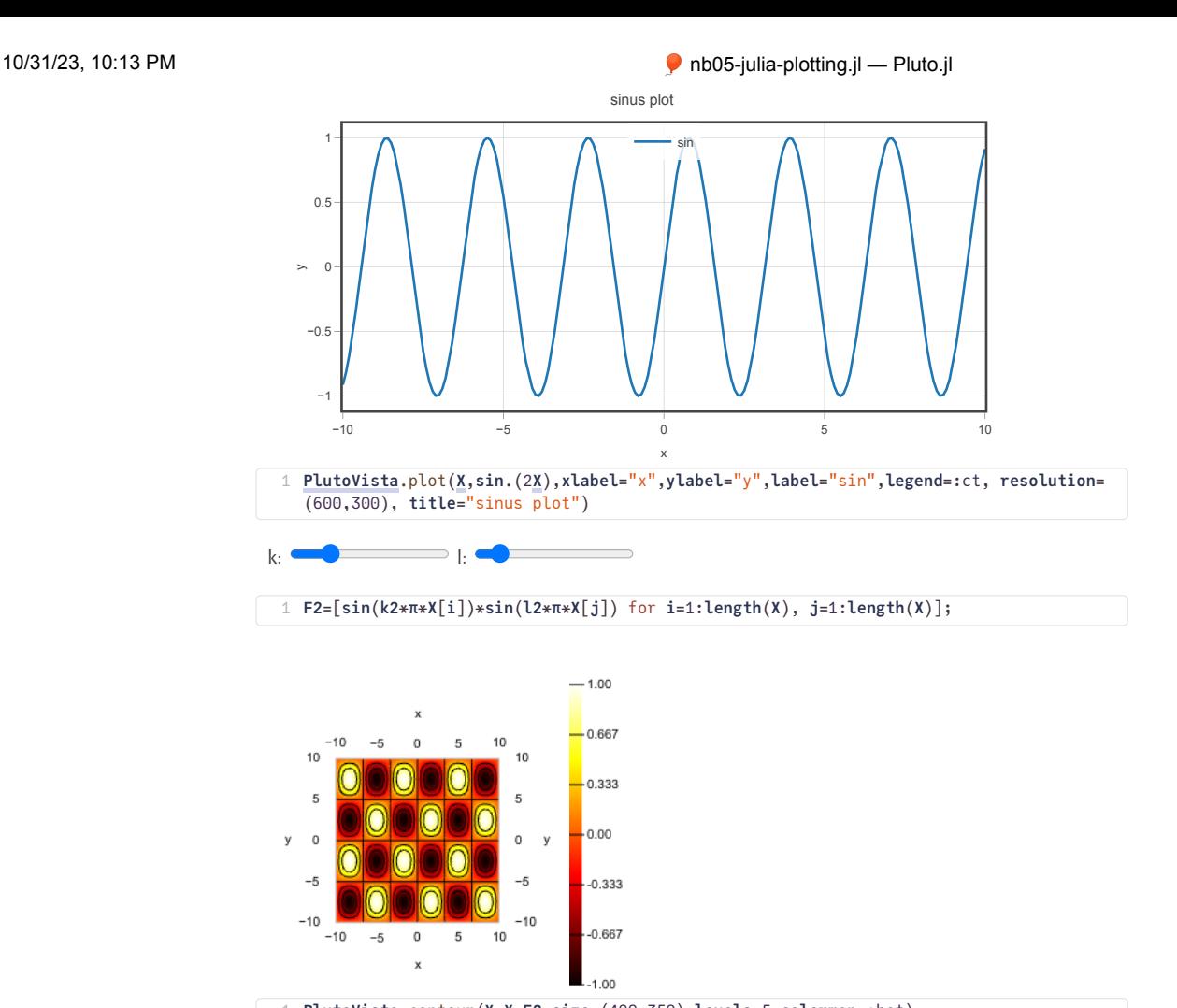

#### <span id="page-3-0"></span>1 **[PlutoVista](#page-2-0)**.contour(**[X](#page-0-1)**,**[X](#page-0-1)**,**[F2](#page-3-0)**,**size**=(400,350),**levels**=5,**colormap**=:hot)

## <span id="page-3-2"></span>**GridVisualize.jl**

The [GridVisualize.jl](https://github.com/j-fu/GridVisualize.jl) package focuses on PlutoVista (for notebooks) and Makie as backends. It is tailored to the visualization of solutions of partial differential equations on 1D/2D/3D grids (of simplices). The idea is to allow the same syntax for different space dimensions.

<span id="page-3-1"></span>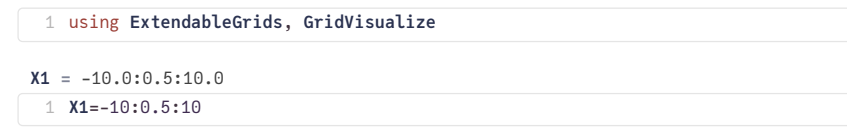

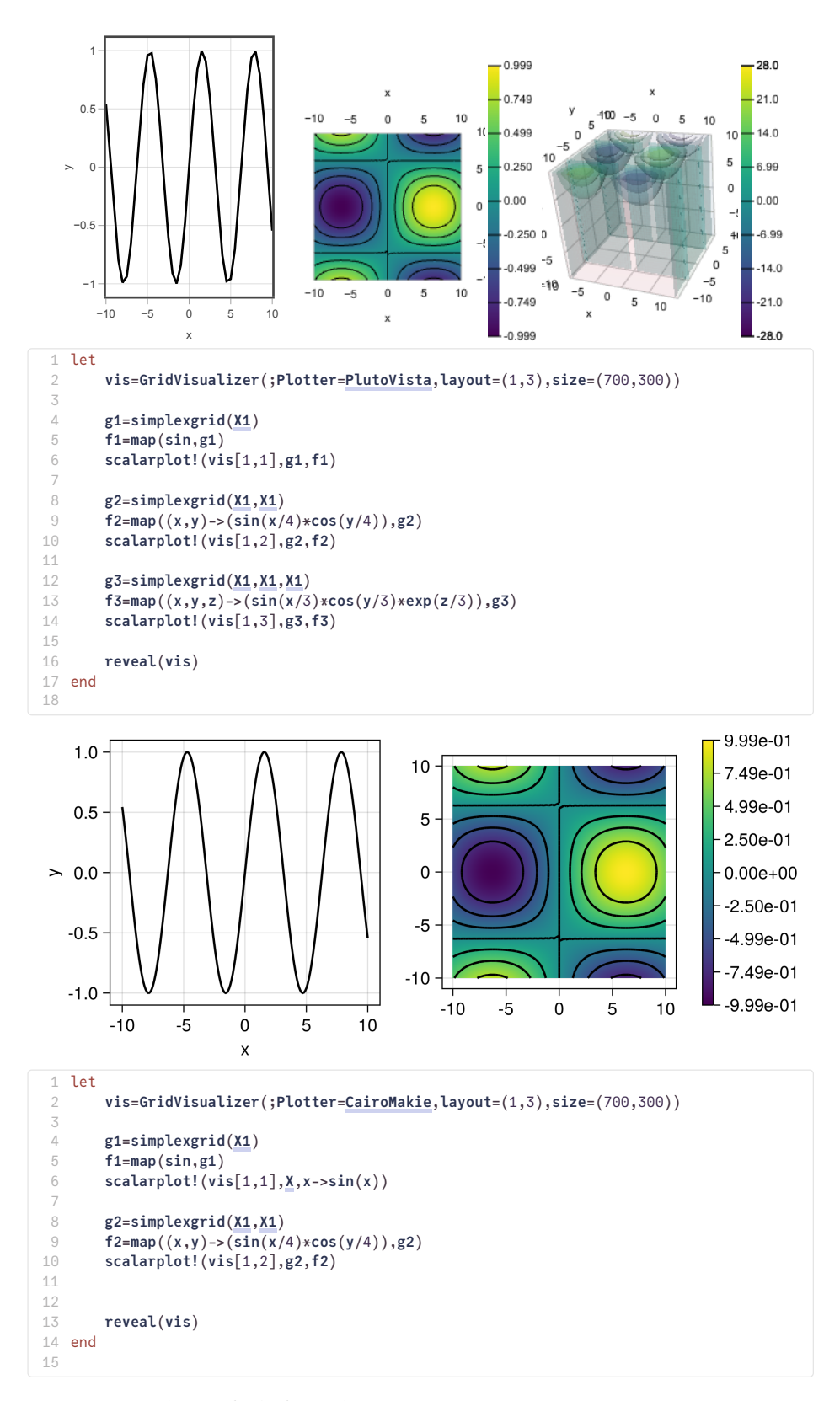

For 3D graphics, the GLMakie backend is better suited.m

## <span id="page-4-0"></span>**Plots.jl**

[Plots.jl:](https://github.com/JuliaPlots/Plots.jl) General purpose plotting package with different backends

- GPU support via default gr backend (based on "old" OpenGL)
- Support of interactivity in the browser via plotly javascript backend
- Precompilation time significantly improved over the last 2 years
- Allows to create publication quality plots
- Partially missing support for triangular grids

## <span id="page-5-0"></span>**PyPlot.jl**

- [PyPlot.jl](https://github.com/JuliaPy/PyPlot.jl): Interface to [python/matplotlib](https://matplotlib.org/)
	- Realization via PyCall.jl
	- Full functionality of matplotlib
	- Allows to create publication quality plots
	- Also as backend for Plots.jl
	- Problem: slow most code in python, no support for GPU acceleration
	- Needs to access python installation
- Resources:
	- ∘ <u>Julia [package](https://github.com/JuliaPy/PyPlot.jl)</u>
	- Julia [examples](https://gist.github.com/gizmaa/7214002)
	- Matplotlib [documentation](https://gist.github.com/gizmaa/7214002)

GridVisualize.jl partially supports PyPlot.jl

## <span id="page-5-1"></span>**PythonPlot.jl**

- [PythonPlot.jl:](https://github.com/JuliaPy/PythonPlot.jl) Interface to [python/matplotlib](https://matplotlib.org/)
	- Realization via PythonCall.jl

### **Table of Contents**

#### **Plotting & [visualization](#page-0-2) in Julia**

[Makie](#page-0-3) 1D [plots](#page-0-4) 2D [plots](#page-1-0) [PlutoVista](#page-2-1) [GridVisualize.jl](#page-3-2) [Plots.jl](#page-4-0) [PyPlot.jl](#page-5-0) [PythonPlot.jl](#page-5-1)